## **Credentialing Portal & HCO User Login Tips**

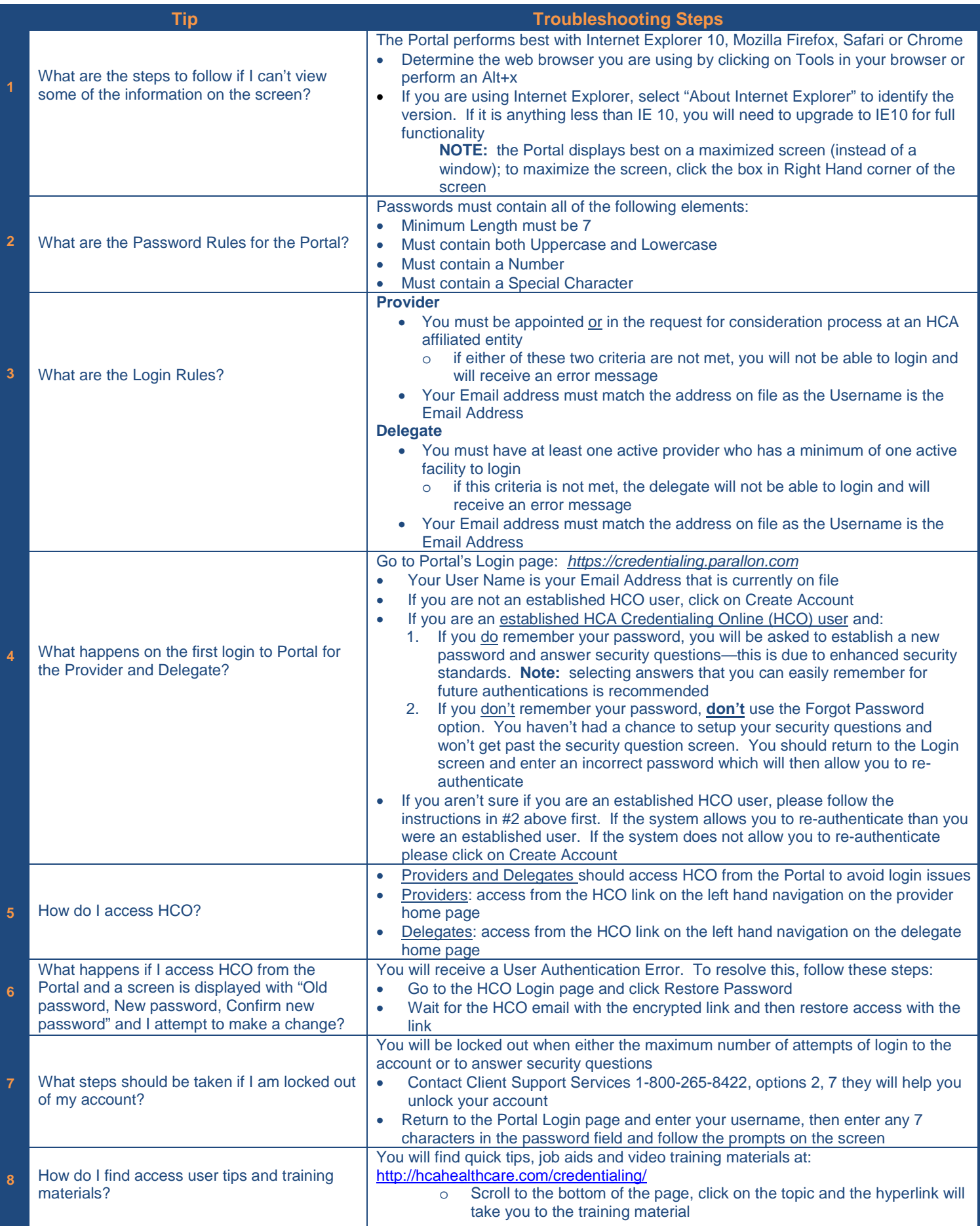